SAP ABAP table RCL\_KAEP {Reconciliation Ledger CElem Line Item Report: Header Fields}

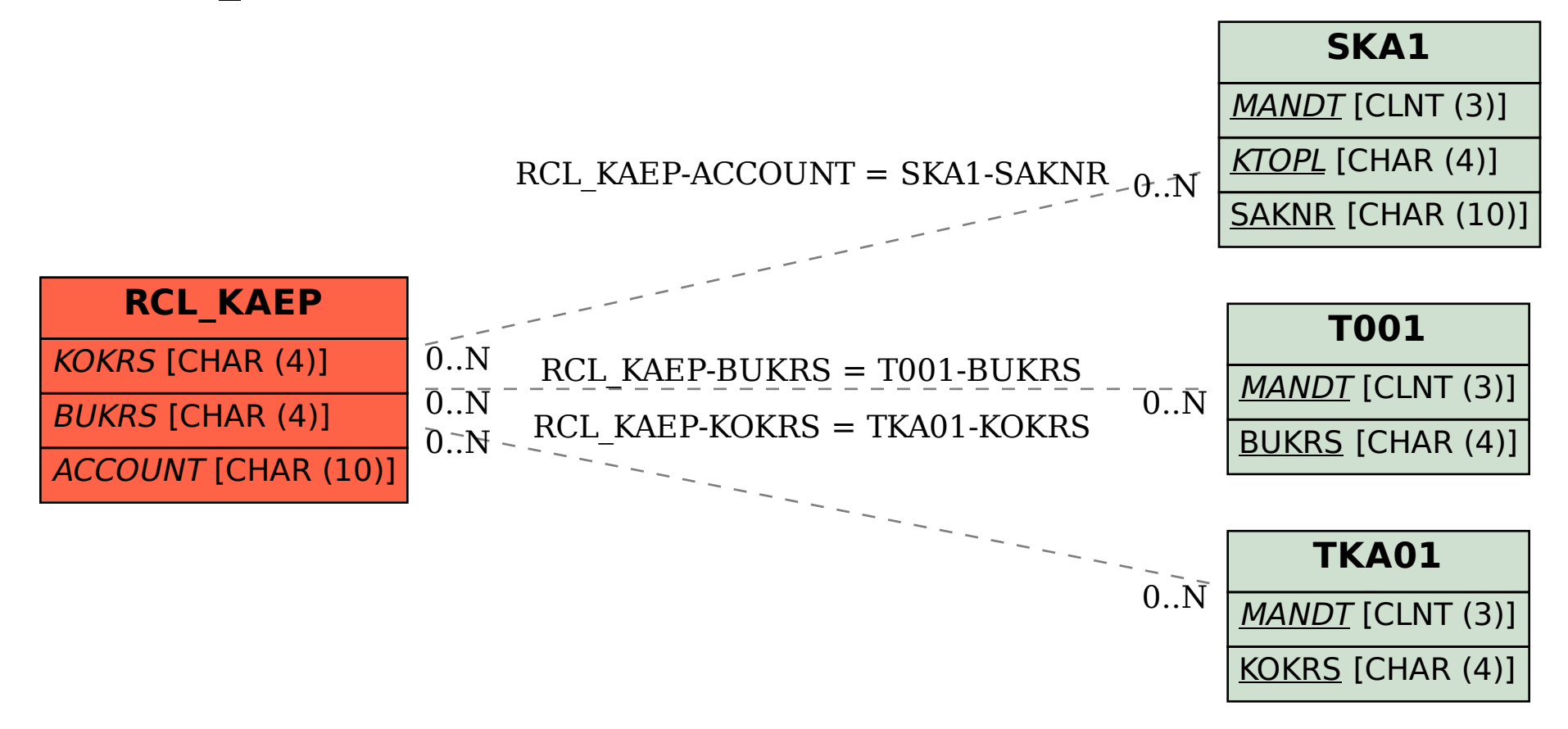